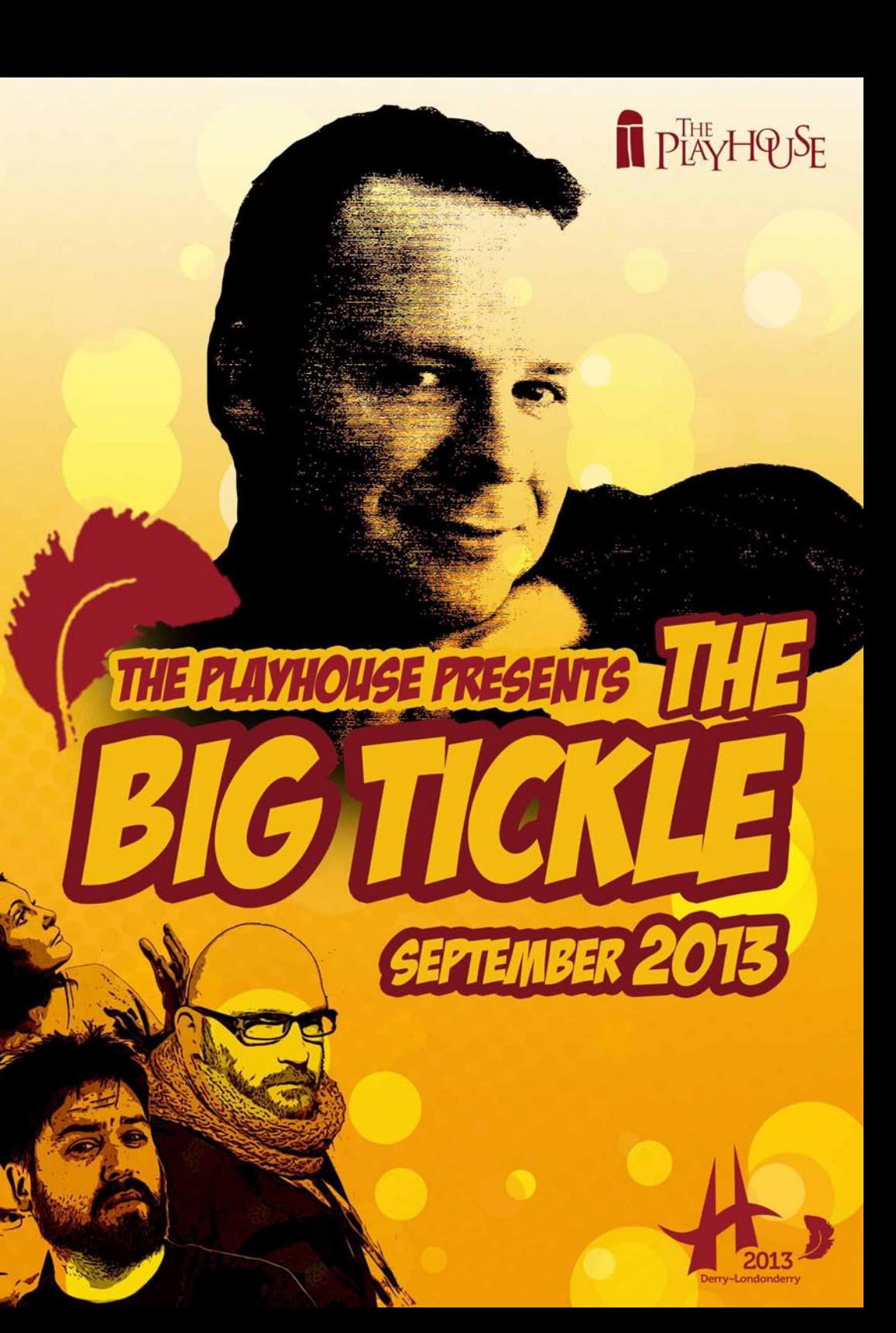

The critically acclaimed creators of internet sensations 'Nordie Shore' and 'Gaelic Footballer's Wives' make their debut in the city; bringing their unique blend of live sketches, stand up, video sketches and live music. "Northern Ireland's most extreme comedy sensation" Sunday World **Tickets: £7** 

**FNT LIVE** 

**FRIDAY GTH SEPTEMBER, 8PM** 

#### **KING OF COMEDY PROMOTIONS PRESENTS** У 134 КОН Э  $q'$ **My 13TH SEPTEMBER. 8PM**

With his first solo show Go Wi Ma performing to rave reviews at the Edinburgh Fringe Festival and the Electric Picnic, Micky Bartlett is officially the hottest comedy name in Northern Ireland. "Smart, confessional, insightful, and always funny" (Big Laughs) Tickets: £10/£8

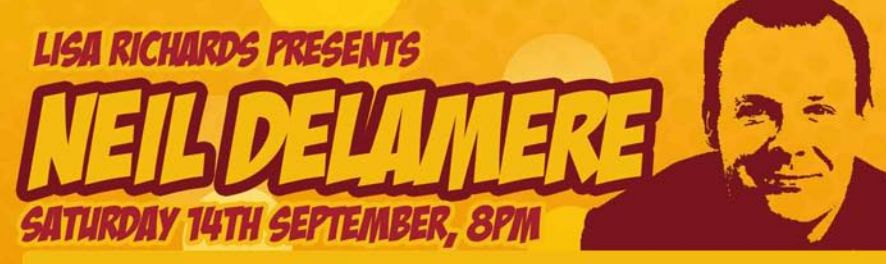

'Smartbomb' sees the star of BBC's The Blame Game and Fighting Talk and RTE's The Panel explain Ireland's recession, eve patches and email viruses. Probably not in that order.

"Funny, engaged, clever, inventive, entertaining" Irish Independent. **Tickets: £16** 

### **23555 16** ok and lyrics by Joe Dipietro Music by Jimmy Robi

#### **THURSDAY 19TH- SATURDAY 21ST SEPTEMBER, 8PM**

Presented in the form of a series of vignettes connected by the central theme of love and relationships. The show is everything you have ever secretly thought about dating, romance, marriage, lovers, husbands, wives and in-laws, but were afraid to admit.

Originally Produced in New York by James Hammerstein Bernie Kukoff and JonathanPollard, Original Direction by Joel Bishoff. Originally produced by the AmericanStage Company James N. Vagias. Executive Producer. An amateur production by arrangement with Theatricals Europe Ltd

**Tickets: £10** 

## LOVE THE CONGEZ **THURSDAY 26TH SEPTEMBER, 8PM**

Just like the renegade master or a dose of the clap 'Love the Concept' are back once again. Fans of surrealist sketch jiggery pokery are in for an 'unrelentingly quick witted' laughter fuelled treat. "Non Stop laughs mean we just love the Concept" - Derry Journal. Tickets: £8

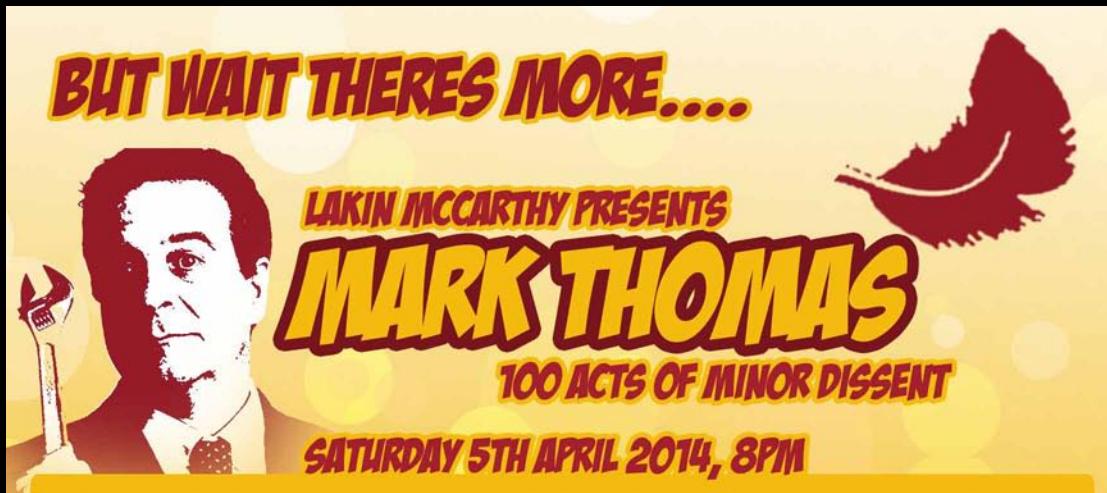

Mark goes back to what he does best, mischief. The show is his quest to commit 100 Acts of Minor Dissent in the space of one year.....Subversive, funny, probably legal and occasionally inspiring.

"A brilliant investigative journalist disguised as a comedian...very funny indeed" Daily Telegraph

Tickets £10/14

# **THE PLAYHOUSE, 5-7 ARTILLERY ST<br>DERRY~ LONDONDERRY, BT48 6RG**

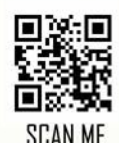

with your phone

**BOX OFFICE: 028 71 268027 WWW.DERRYPLAYHOUSE.CO.UK** 

**CONNECT WITH THE BIG TICKLE AT THE PLAYHOUSE** 

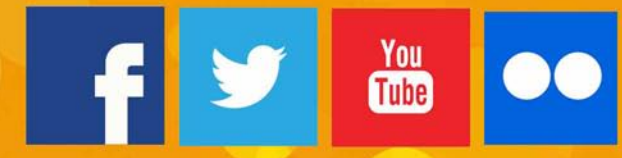